## **A simple guide to RSN online spreadsheets – Business Demography**

The analysis of Business Demography presents for a local authority area a picture of the health of the business landscape. It provides comparison to a chosen authority, English region, or rural/urban classification average.

All data is taken from that published by the Office for National Statistics.

Definitions of terms used within the analysis:

Active businesses are defined as businesses that had either turnover or employment at any time during the reference period. The business births and deaths are then identified by comparing active populations for different years.

Active employer enterprises are defined as a subset of active enterprises where the employee count is one or more.

Business Births are identified by making comparison of annual active population files and identifying those present in the latest file, but not the two previous ones.

Business Deaths are defined as a business that was on the active file in year **t**, but was no longer present in the active file in **t+1** and **t+2**.

A business is deemed to have survived if having been a birth in year **t**, or having survived to year **t**, it is active in terms of employment and/or turnover in any part of **t+1**.

To select the authority (and comparator) for which the analysis is required please follow the instructions below.

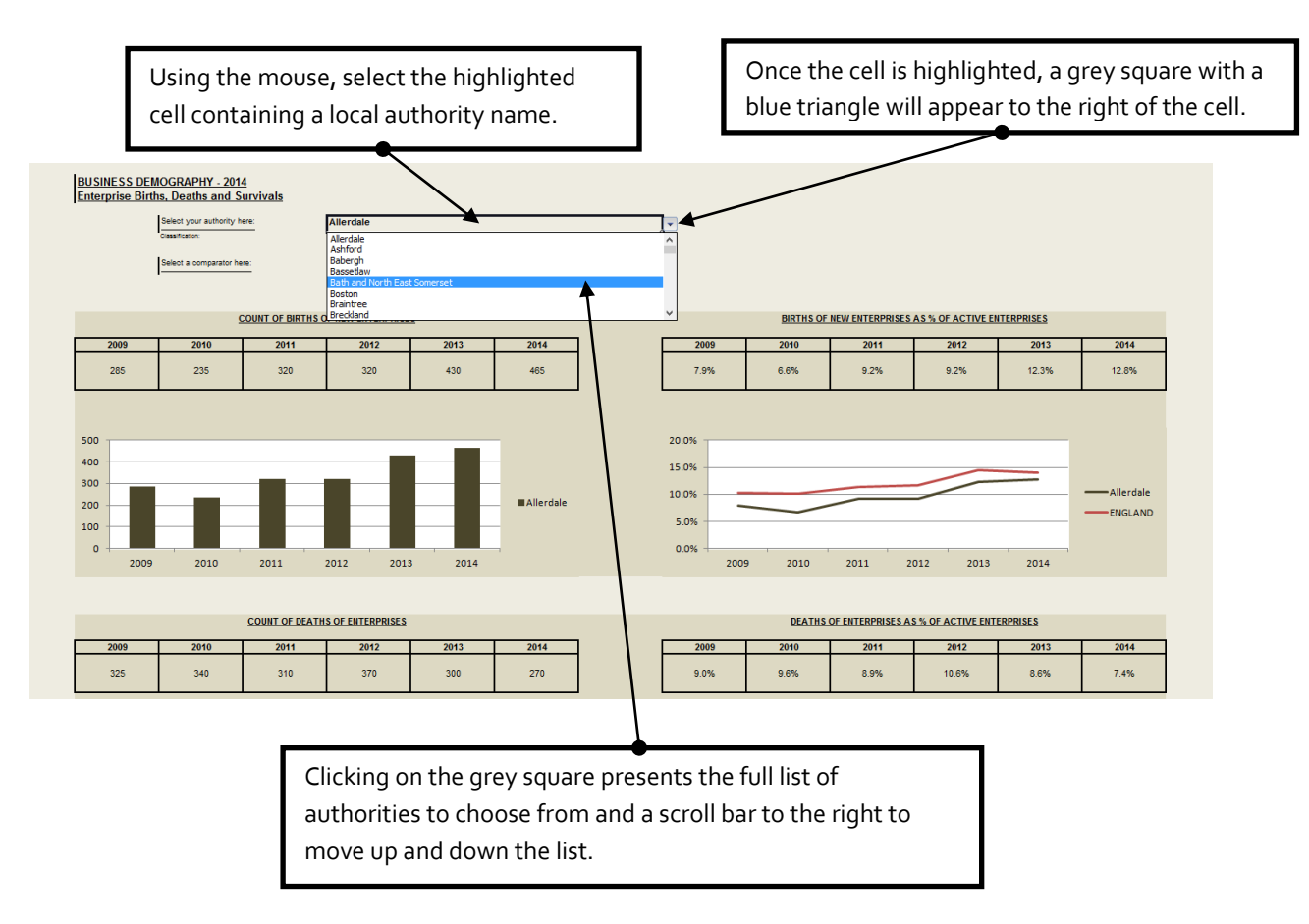

I hope this helps. If you have any comments or suggestions, please contact [dan.worth@sparse.gov.uk](mailto:dan.worth@sparse.gov.uk)